SBDART (Santa Barbara DISORT Atmospheric Radiative Transfer) is a FORTRAN computer code designed for the analysis of a wide variety of radiative transfer problems encountered in satellite remote sensing and atmospheric energy budget studies. The program is based on a collection of highly developed and reliable physical models, which have been developed by the atmospheric science community over the past few decades. The following discussion is a brief introduction to the key components of the code and the models on which they are based.

The radiative transfer equation is numerically integrated with DISORT (DIScreet Ordinate Radiative Transfer, Stamnes et al, 1988). The discrete ordinate method provides a numerically stable algorithm to solve the equations of plane-parallel radiative transfer in a vertically inhomogeneous atmosphere. The intensity of both scattered and thermally emitted radiation can be computed at different heights and directions. SBDART is configured to allow up to 65 atmospheric layers and 40 radiation streams (40 zenith angles and 40 azimuthal modes).

Solutions for monochromatic upward and downward intensities expressed in terms of the monochromatic transmittance

$$
T_{\nu}(\tau;\mu) = \exp(-\frac{\tau_{\nu}}{\mu}) \qquad \qquad \frac{dT_{\nu}(\tau;\mu)}{d\tau} = -\frac{1}{\mu}\exp(-\frac{\tau_{\nu}}{\mu})
$$

$$
I_{\nu}^{\uparrow}(\tau;\mu) = B_{\nu}(\tau^{*})T_{\nu}(\tau^{*}-\tau;\mu)
$$

$$
-\int_{\tau}^{\tau^{*}} B_{\nu}(\tau') \frac{dT_{\nu}(\tau'-\tau;\mu)}{d\tau'} d\tau'
$$

$$
I_{\nu}^{\downarrow}(\tau;-\mu) = \int_{0}^{\tau} B_{\nu}(\tau') \frac{dT_{\nu}(\tau-\tau';\mu)}{d\tau'} d\tau'
$$

$$
\frac{1}{c}\frac{\partial}{\partial t}I_{\nu} + \widehat{\Omega} \nabla I_{\nu} + (k_{\nu,s} + k_{\nu,a})I_{\nu} = j_{\nu} + \frac{1}{4\pi}k_{\nu,s}\int_{\Omega}I_{\nu}d\Omega
$$

### **Cloud model**

Clouds are a major modulator of the earths climate, both by reflecting visible radiation back out to space and by intercepting part of the infrared radiation emitted by the Earth and re-radiating it back to the surface. The computation of radiative transfer within a cloudy atmosphere requires knowledge of the scattering efficiency, the single scattering albedo, which is the probability that a extinction event scatters rather than absorbs a photon, and the asymmetry factor, which indicates the strength of forward scattering. SBDART contains an internal database of these parameters for clouds composed of spherical water or ice droplets. This internal database was computed with a Mie scattering code and covers a range of particle size effective radius in the range 2 to  $128\mu$ m. (The effective radius is the ratio of the third and second moments of the droplet radius distribution). By default, the angular distribution of scattered photons is based on the simple Henyey-Greenstein parameterization, but more detailed scattering functions may be input as desired. (The Henyey-Greenstein approximation has been shown to provide good accuracy when applied to radiative flux calculations (van de Hulst, 1968; Hansen, 1969).

Henyey-Greenstein scattering phase function

$$
P_{HG}(\Theta) = \frac{1 - g^2}{\left(1 + g^2 - 2g\cos(\Theta)\right)^{3/2}}
$$

The scattering angle Θ is a function of the Sun and satellite viewing geometries  $cos(\Theta) = cos(\Theta')cos(\Theta) + sin(\Theta')sin(\Theta) cos(\phi' - \phi)$ 

NOTE: the incident direction  $(\theta', \phi')$  is the opposite direction from the Sun:  $\theta' = 180 - \theta_0 = 135^0$  and  $\phi' = \phi_0 - 180 = 0^0$ 

 $cos(\Theta) = cos(135)cos(45) + sin(135)sin(45)cos(0.90) = -0.5$ 

Thus  $\Theta = 120^0$ 

$$
I^{\uparrow}(0,\mu,\varphi) = \frac{\omega_0}{4\pi} F_0 P(\Theta) \frac{\tau^*}{\mu}
$$

### **Standard Atmospheric Models**

We have adopted six standard atmospheric profiles from the 5s atmospheric radiation code which are intended to model the following typical climatic conditions: tropical, midlatitude summer, midlatitude winter, subarctic summer, subarctic winter and US62. These model atmospheres (McClatchey et al, 1971) have been widely used in the atmospheric research community and provide standard vertical profiles of pressure, temperature, water vapor and ozone density. In addition, the user can specify their own model atmosphere based on, for example, a series of radiosonde profiles. The concentration of trace gases such as CO2 or CH4 are assumed to make up a fixed fraction (which may be specified by the user) of the total particle density.

### **Standard Aerosol Models**

SBDART can compute the radiative effects of several common boundary layer and upper atmosphere aerosol types. In the boundary layer, the user can select either rural, urban, or maritime aerosols. These models differ from one another in the way their scattering efficiency, single scattering albedo and asymmetry factors vary with wavelength. The total vertical optical depth of boundary layer aerosols is derived from user specified horizontal meteorologic visibility at 0.55 um and an internal vertical distribution model. In the upper atmosphere up to 5 aerosol layers can be specified, with radiative characteristics that model fresh and aged volcanic, meteoric and the climitologic tropospheric background aerosols. The aerosol 3 models included in SBDART were derived from those provided in the 5s (Tanre, 1988) and LOWTRAN7 computer codes (Shettle and Fenn, 1975).

#### **Surface models**

The ground surface cover is an important determinant of the overall radiation environment. In SBDART six basic surface types -- ocean water (Viollier, 1980), lake water (Kondratyev, 1969), vegetation (Manual of Remote Sensing), snow (Wiscombe and Warren, 1980) and sand (Staetter and Schroeder, 1978) -- are used to parameterize the spectral reflectivity of the surface. The spectral reflectivity of a large variety of surface conditions is well approximated by combinations of these basic types. For example, the fractions of vegetation, water and sand can be adjusted to generate a new spectral reflectivity representing new/old growth, or deciduous vs evergreen forest. Combining a small fraction of the spectral reflectivity of water with that of sand yields an overall spectral dependence close to wet soil.

SBDART model input parameters

### SBDART radiative transfer model

- SBDART is a software tool that computes planeparallel radiative transfer in clear and cloudy conditions within the Earth's atmosphere and at the surface.
- SBDART's main input file is called INPUT. This file contains a single NAMELIST input block also named INPUT.

- SBDART is a software tool that computes p lane pa rallel radiative t ransfer in clear and cloudy conditions within the Earth's atmosphere and at the su rface.
- SBDART's main input file is called IN PUT. This file co ntains a single NAMELIST input block also na med IN PUT.

The default configuration of INPUT is as follows:

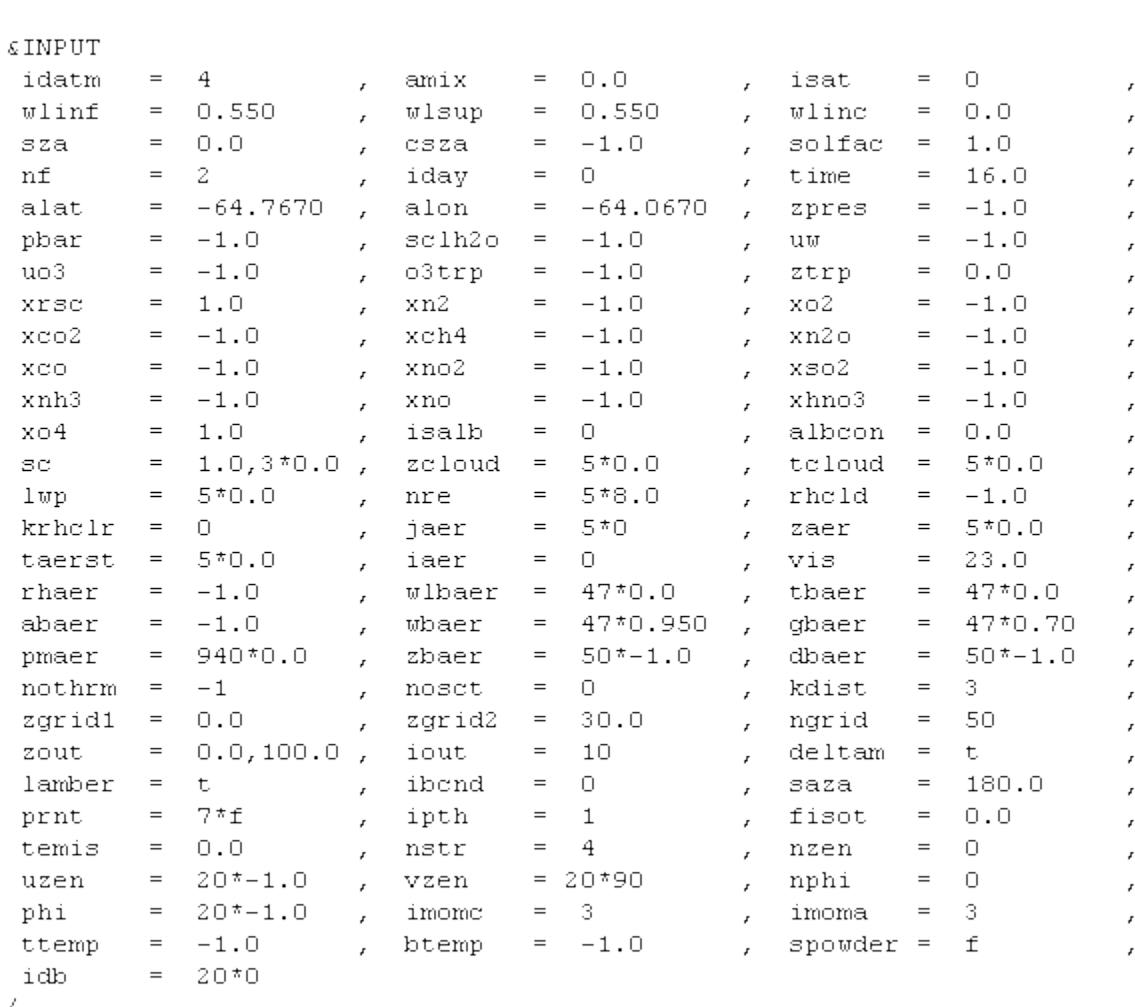

r t .do c

The default configuration of INPUT is as follows:

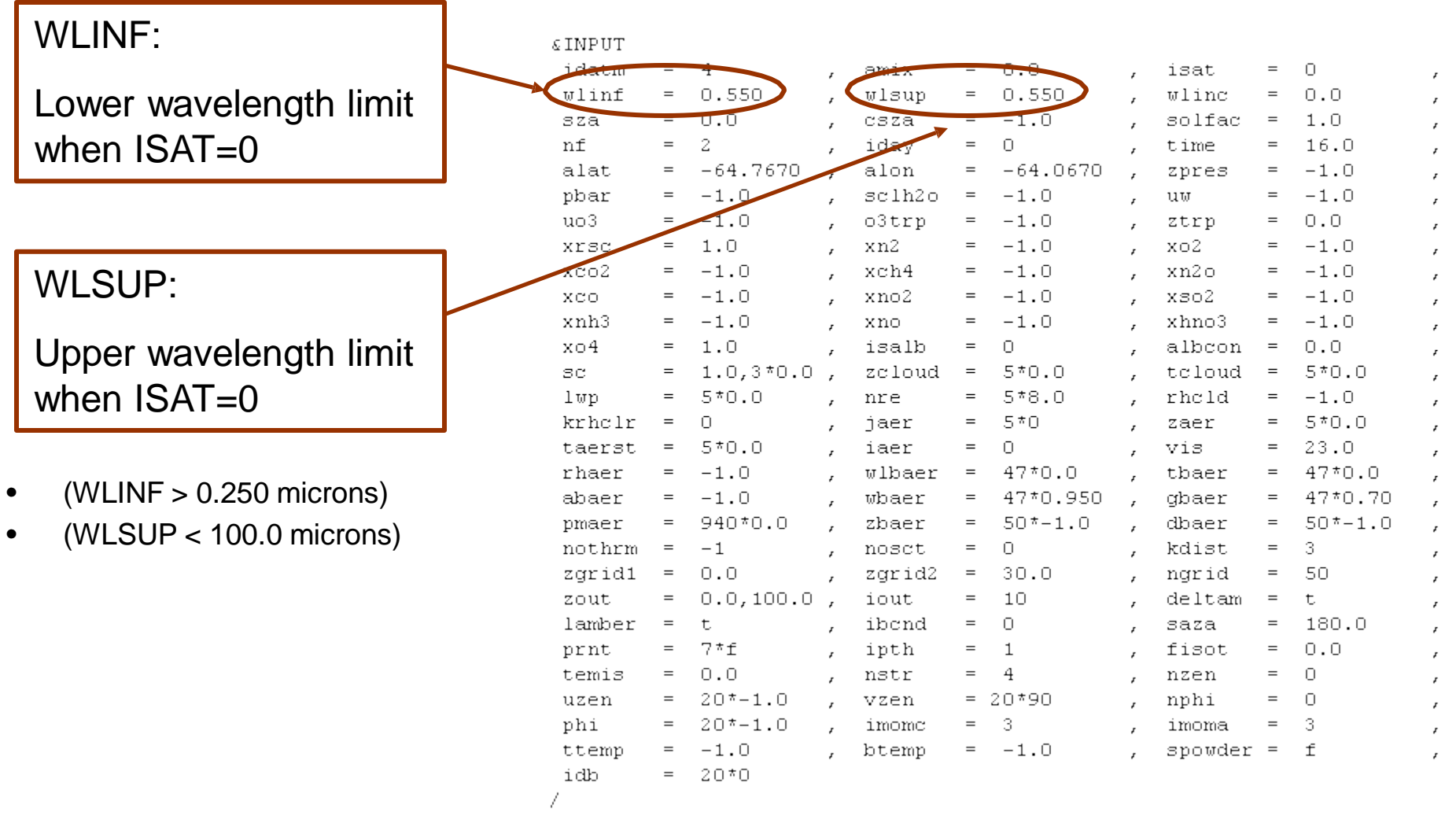

The default configuration of INPUT is as follows:

WLINC: This parameter specifies the spectral resolution

- WLINC = 0 (the default) => wavelength increment is equal to 0.005 um or 1/10 the wavelength range, which ever is smaller. If the WLINF=WLSUP then  $WLING = 001$
- WLINC  $< 0 \Rightarrow$  wavelength increment is a constant fraction of the current wavelength.

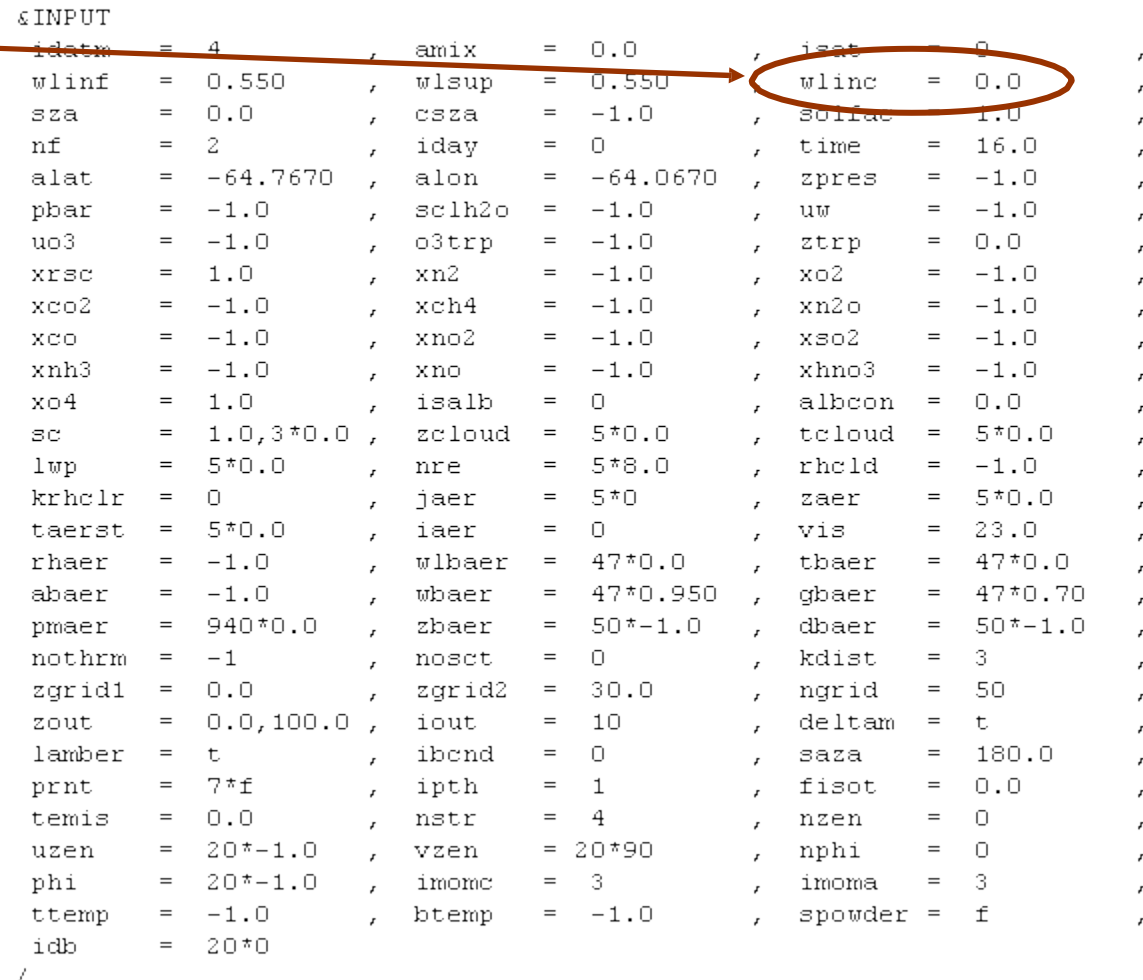

The default configuration of INPUT is as follows:

#### NF:

SOLAR SPECTRUM **SELECTOR** 

- -2 = use TOA solar irradiance read from CKTAU file when kdist=-1. NF=-2 is not a valid input when kdist.ne.-1
- $\bullet$   $-1$  = read from file solar.dat (user supplied) data file, "solar.dat"
- $\bullet$  0 = spectrally uniform
- $\bullet$  1 = 5s solar spectrum 0.005 micron resolution, .25 to 4 micron
- 2 = LOWTRAN\_7 solar spectrum (default) 20 cm-1 resolution, 0. to 28780 cm-1 10 cm-1 resolution, 28780. to 57490 cm-1
- 3 = MODTRAN 3 solar spectrum 20 cm-1 resolution, 100 - 49960 cm-1

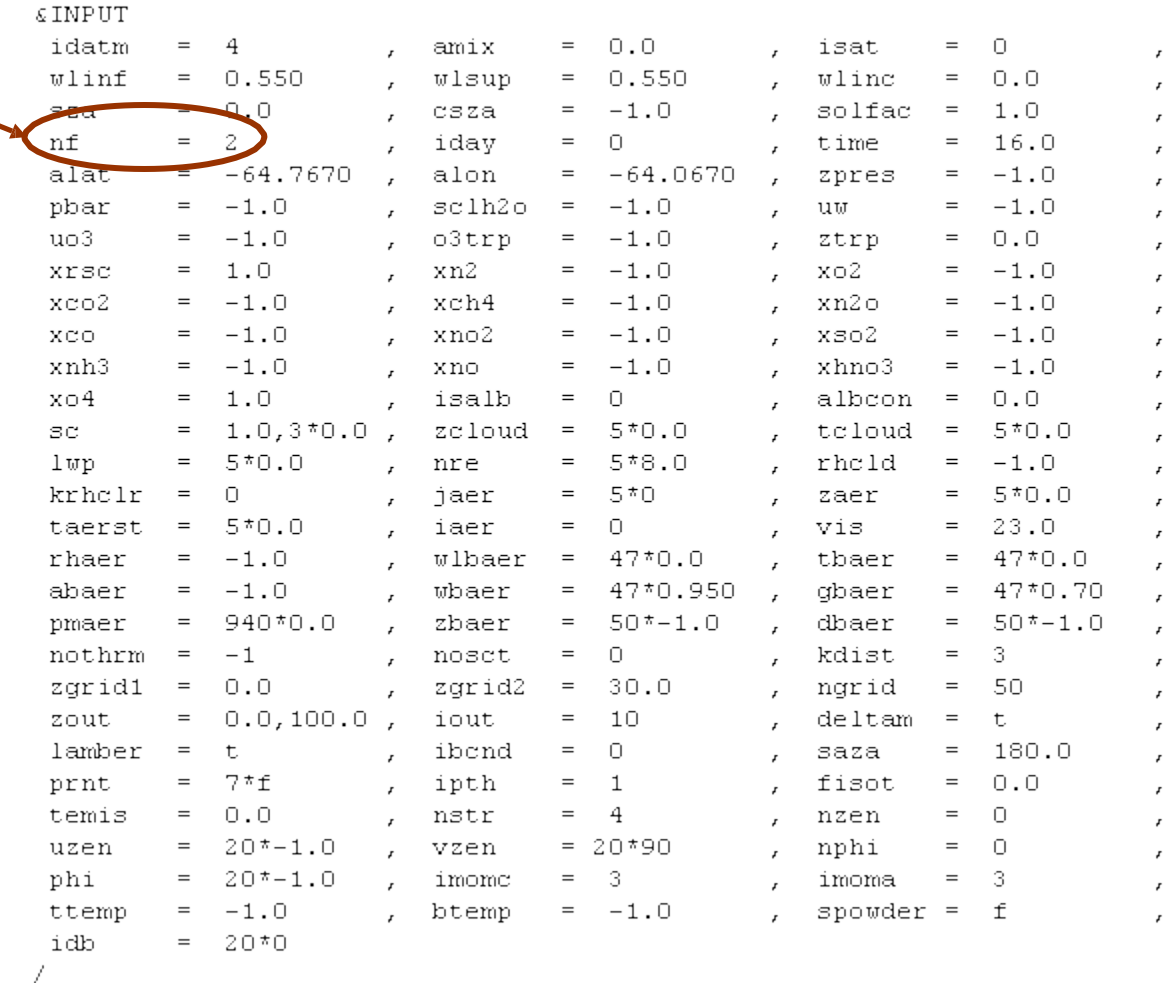

The default configuration of INPUT is as follows:

 $E$  TMP  $H$ T  $\overline{4}$ idatm  $=$  $= 0.0$  $\Box$ amix isat  $=$  $\overline{f}$  $0.550$ wlim  $0.550$  $0.0$ wlsup  $=$ wlinc  $=$  $<sub>3</sub>$ za</sub>  $= 0.0$ csza  $= -1.0$ solfac  $= 1.0$ nf  $=$ 2  $16.0$ idav  $=$  $\Box$ time  $=$ alat  $-64.7670$ alon  $= -64.0670$ zpres  $-1.0$  $\equiv$  $=$  $-1.0$  $sclh2$ o  $= -1.0$  $-1.0$ pbar  $=$ uw  $=$  $uo<sub>3</sub>$  $-1.0$ o3trp  $= -1.0$  $0.0$  $=$ ztrp  $=$  $-1.0$ xrsc  $\equiv$  $1.0$ xn2  $=$  $x<sub>0</sub>2$  $=$  $-1.0$  $xco2$  $-1.0$ xch4  $= -1.0$  $-1.0$  $\!=$ xn2o  $=$  $= -1.0$  $-1.0$ xno2 xso2  $-1.0$ XCO.  $=$  $=$  $= -1.0$ xnh3  $-1.0$  $-1.0$  $=$ xno. xhno3  $=$  $x \circ 4$  $1.0$  $\Box$ albcon  $0.0$  $=$ isalb  $=$  $=$  $SC$  $=$  $1.0,3*0.0$ zcloud  $=$  $5*0.0$ tcloud  $=$  $5*0.0$ lwp  $\equiv$  $5*0.0$ nre  $5*8.0$ rhcld  $-1.0$  $=$  $=$  $5*0.0$ krhclr  $=$  $\Box$ jaer  $=$ 5\*0. zaer  $=$  $5*0.0$  $\Box$ 23.0 taerst  $\, =$ iaer  $=$ vis.  $=$ rhaer  $=$  $-1.0$ wlbaer  $=$ 47\*0.0 tbaer  $=$ 47\*0.0 abaer  $= -1.0$ wbaer  $= 47*0.950$ dbaer 47\*0.70  $=$ pmaer  $=$ 940\*0.0 zbaer  $50* - 1.0$ dbaer  $=$  $50* - 1.0$  $=$ 3. nothrm  $-1$ nosct  $\circlearrowright$ kdist  $=$  $=$  $=$ zgrid1  $0.0$ zarid2  $30.0$ ngrid 50  $=$  $\hspace{0.1cm} = \hspace{0.1cm}$  $=$  $0.0, 100.0$ zout  $=$ iout  $=$ 10 deltam  $=$  $\mathbf t$  $lamber =$  $\mathbf t$ ibcnd  $\mathbb O$ 180.0  $=$ saza  $=$  $7*f$  $\overline{1}$  $0.0$ prnt  $=$ ipth  $=$ fisot  $=$  $0.0$  $\overline{4}$  $=$  $\Box$ temis  $=$ nstr  $=$ nzen  $20* - 1.0$  $= 20*90$ uzen  $=$ vzen nphi  $=$  $\Box$  $20* - 1.0$ phi  $=$ imomc  $=$ 3 imoma  $=$ -3ttemp  $\equiv$  $-1.0$ btemp  $= -1.0$ spowder =  $f$ -20\*0 idb  $=$ 

IDATM: ATMOSPHERIC PROFILE:

- 0 User Specified
- 1 TROPICAL
- 2 MID-LATITUDE SUMMER
- 3 MID-LATITUDE WINTER
- 4 SUB-ARCTIC SUMMER
- 5 SUB-ARCTIC WINTER
- 6 US62
- $\bullet$  If IDATM = 0 a user supplied atmospheric profile, "atms.dat", is read from the current working directory

The default configuration of INPUT is as follows:

**& INPUT** isat  $=$  $\Box$ **TOCON** EU (DI DA ma m  $\overline{f}$  $0.550$  $0.550$  $0.0$ wlinf  $=$ wlsup  $\!=$ **wline** sza  $= \square \square \square$ csza  $=$  $-1.0$ solfac  $=$  $1.0$ nf 2  $16.0$  $=$ idav  $\equiv$  $\Box$ time  $=$ alat  $-64.7670$ alon  $= -64.0670$  $-1.0$  $=$ zpres  $=$  $-1.0$  $sc1h2o$  $-1.0$  $-1.0$ pbar  $=$  $=$ uw  $=$  $1103$  $-1.0$ o3trp  $= -1.0$  $0.0$  $=$ ztrp  $=$  $-1.0$ xrsc  $=$  $1.0$ xn2  $=$  $x<sub>0</sub>2$  $=$  $-1.0$  $xco2$  $-1.0$ xch4  $= -1.0$  $= -1.0$  $=$ xn2o  $= -1.0$  $-1.0$ xno2  $xso2$  $-1.0$ XCO.  $=$  $=$  $= -1.0$  $= -1.0$  $-1.0$ xnh3 xno xhno3  $=$  $1.0$  $\Box$ albcon  $0.0$  $x \circ 4$  $=$ isalb  $=$  $=$  $SC$  $=$  $1.0,3*0.0$ zcloud  $=$  $5*0.0$ tcloud  $=$  $5*0.0$ lwp  $=$  $5*0.0$ nre  $5*8.0$ rhcld  $-1.0$  $=$  $=$  $5*0.0$ krhclr  $=$  $\Box$ jaer  $=$ 5\*0. zaer  $=$  $5*0.0$  $\Box$ 23.0 taerst  $\, =$ iaer vis.  $=$  $=$ rhaer  $=$  $-1.0$ wlbaer  $=$ 47\*0.0 tbaer  $=$ 47\*0.0 abaer  $= -1.0$ wbaer  $= 47*0.950$ dbaer 47\*0.70  $=$  $940*0.0$ zbaer  $50* - 1.0$ dbaer  $=$  $50* - 1.0$ pmaer  $=$  $=$ 3.  $-1$  $\circlearrowright$ kdist nothrm  $=$ nosct  $=$  $=$ zarid1  $0.0$  $30.0$ 50  $=$ zarid2  $=$ ngrid  $=$  $0.0, 100.0$ zout  $=$ iout  $=$ 10 deltam  $\mathbf{r} = \mathbf{r}$  $\mathbf t$  $lamber =$  $\mathbf t$ ibcnd  $\Box$ 180.0  $=$ saza  $=$ 7\*f  $0.0$ prnt  $=$ ipth  $=$  $\overline{1}$ fisot  $=$  $0.0$  $= 4$  $=$  $\Box$ temis  $=$ nstr nzen  $20* - 1.0$ uzen  $=$ vzen  $= 20*90$ nphi  $=$  $\Box$  $20* - 1.0$ phi  $=$ imomc  $=$ 3 imoma  $=$ -3ttemp  $\equiv$  $-1.0$ btemp  $= -1.0$ spowder =  $f$ -20\*0 idb  $=$ 

#### ISAT: FILTER FUNCTION **TYPES**

- -4 Guassian filter, WLINF- 2\*WLSUP to WI INF+2\*WI SUP
- -3 Trianglar filter, WLINF- WLSUP to WLINF+WLSUP
- -2 Flat filter, WLINF- .5\*WLSUP to WLINF+.5\*WLSUP
- -1 USER DEFINED, read from filter.dat
- 0 WLINF TO WLSUP WITH FILTER FUNCTION  $= 1$ (default)

ISAT > 0, corresponds to different satellites

┓

The default configuration of INPUT is as follows:

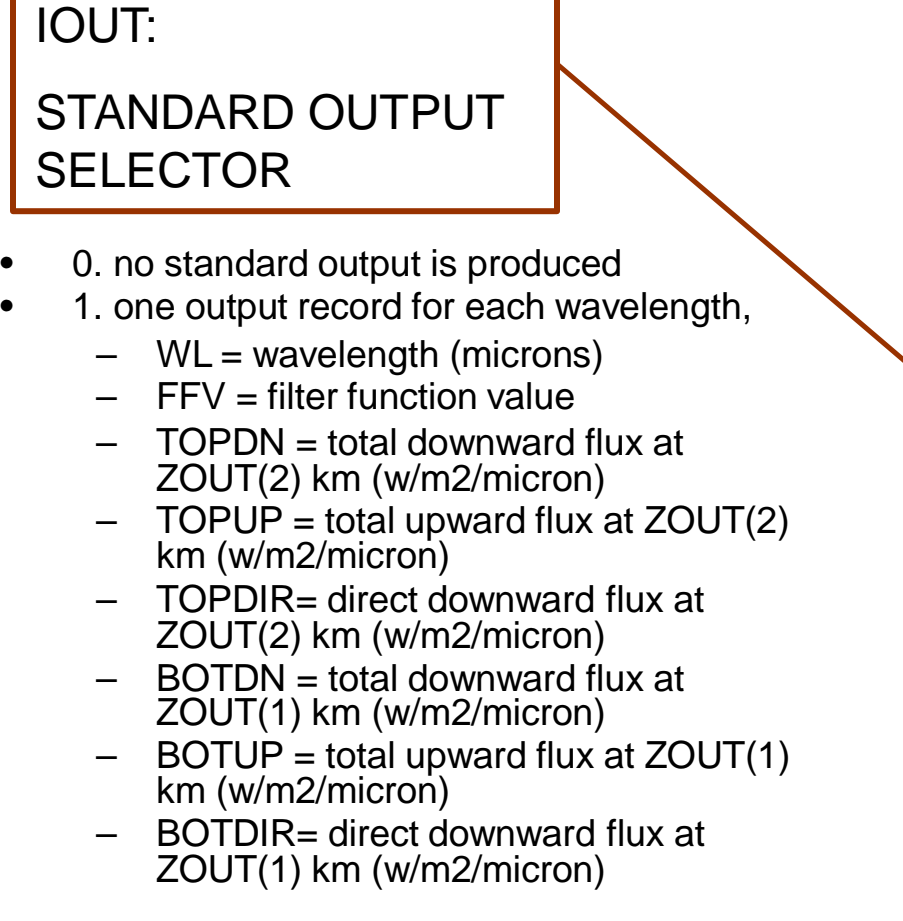

It has more than 10 ways to show results !!!

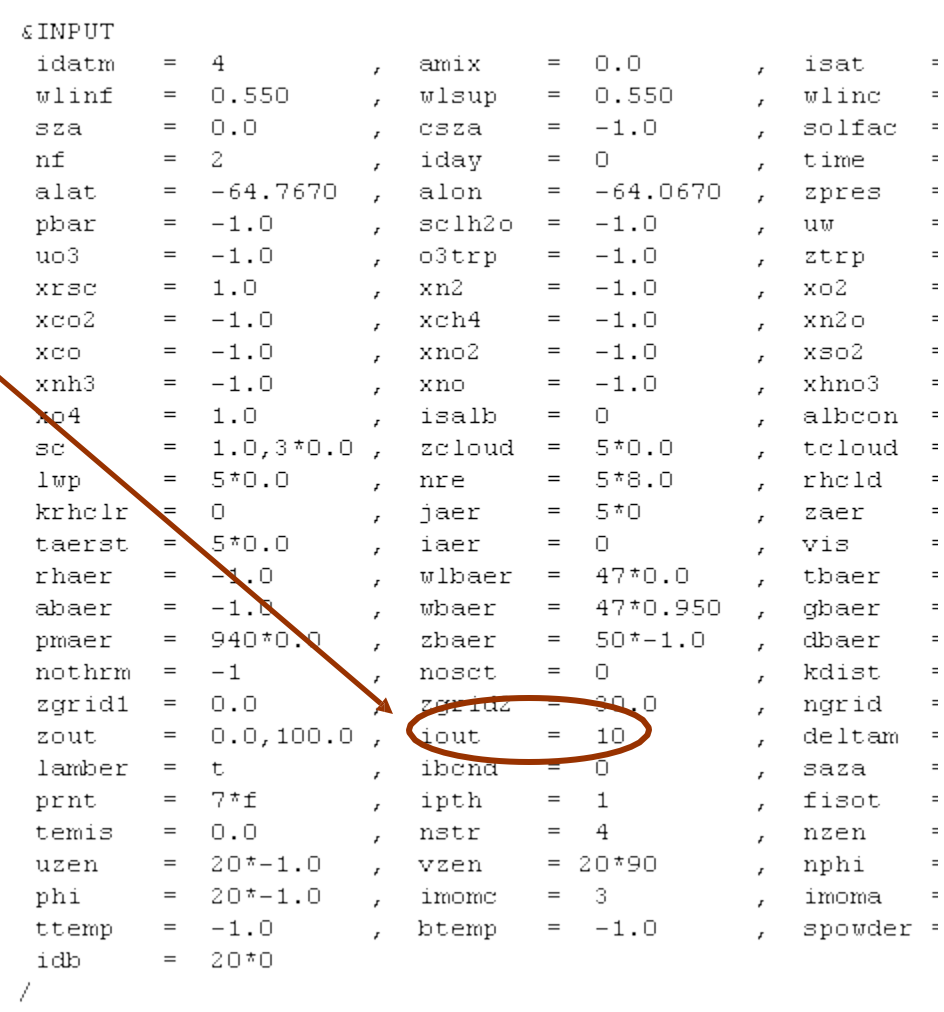

• Computing the spectral surface irradiance from 0.25 to 1.0 µm for a sub-arctic summer atmosphere

• Computing the spectral surface irradiance from 0.25 to 1.0 µm for a sub-arctic summer atmosphere

#### INPUT file should look like..

*\$input* 

idatm=4, isat=0, wlinf=.25, wlsup=1.0, wlinc=.005, iout=1,  $$end$ 

• Computing the spectral surface irradiance from 0.25 to 1.0 µm for a sub-arctic summer atmosphere

#### INPUT file should look like..

```
$input
```
 $idatm=4$ , isat=0, wlinf=.25, wlsup=1.0, wlinc=.005, iout=1, \$end

• Then the file sbchk.1 contains the sbdart output:

"tbf

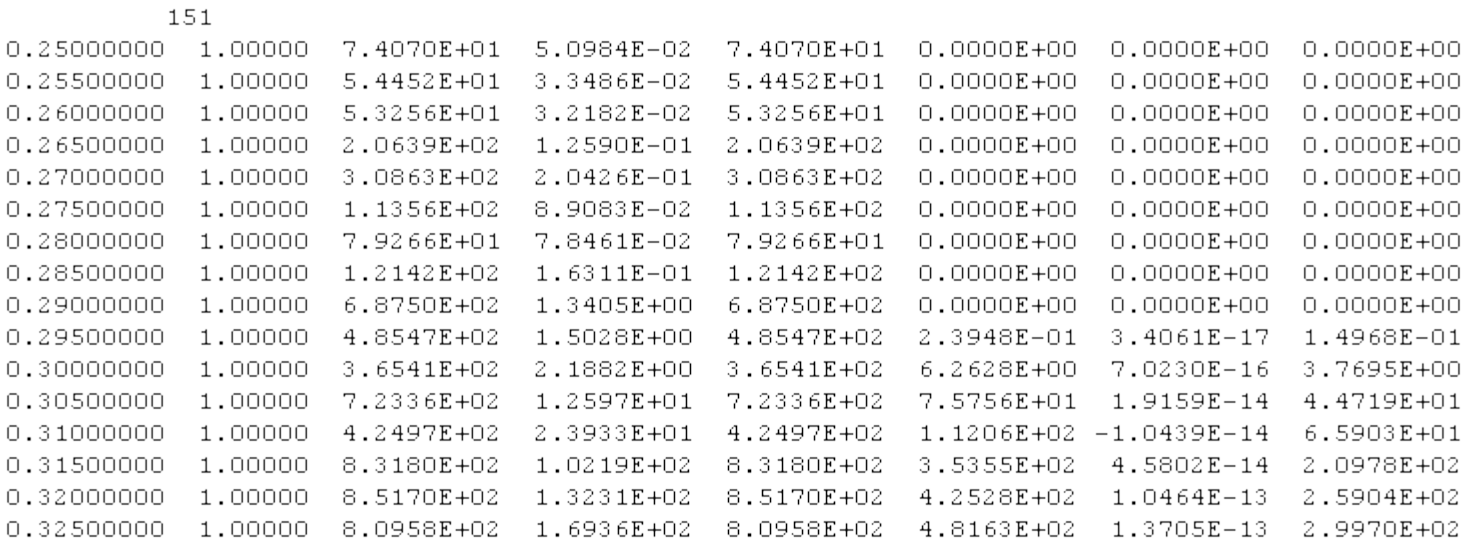

• Computing the spectral surface irradiance from 0.25 to 1.0 µm for a sub-arctic summer atmosphere

#### INPUT file should look like..

```
$input
```

```
idatm=4, isat=0, wlinf=.25, wlsup=1.0, wlinc=.005, iout=1,
$end
```
• Then the file sbchk.1 contains the sbdart output:

"tbf

```
151
0.25000000 1.00000 7.4070E+01 5.0984E-02 7.4070E+01 0.0000E+00
                                                                 0.0000E + 000.0000E + 000.25500000 1.00000 5.4452E+01 3.3486E-02 5.4452E+01
                                                     0.0000E+00
                                                                0.0000E+00
                                                                            0.0000E + 000.260000001.00000 5.3256E+01 3.2182E-02 5.3256E+01 0.0000E+00 0.0000E+00
                                                                            0.0000E + 000.26500000 1.00000 2.0639E+02 1.2590E-01 2.0639E+02 0.0000E+00
                                                                0.0000E+000.0000E + 000.270000000 1.00000 3.0863E+02 2.0426E-01 3.0863E+02 0.0000E+00 0.0000E+000.0000E + 000.27500000 1.00000 1.1356E+02 8.9083E-02 1.1356E+02 0.0000E+00 0.0000E+000.0000E + 00
```
- Each output record corresponds to a single wavelength.
	- the wavelength (um ),
	- filter value (unity in this example),
	- the downwelling solar flux at the top of the atmosphere (TOA, W m<sup>-2</sup>  $\mu$ m<sup>-1</sup>),
	- the TOA upwelling radiant flux,
	- the TOA direct solar flux,
	- the downwelling radiant flux at the surface,
	- the upwelling radiant flux at the surface
	- the direct solar flux at the surface

• Computing the spectral surface irradiance from 0.25 to 1.0 µm for a sub-arctic summer atmosphere

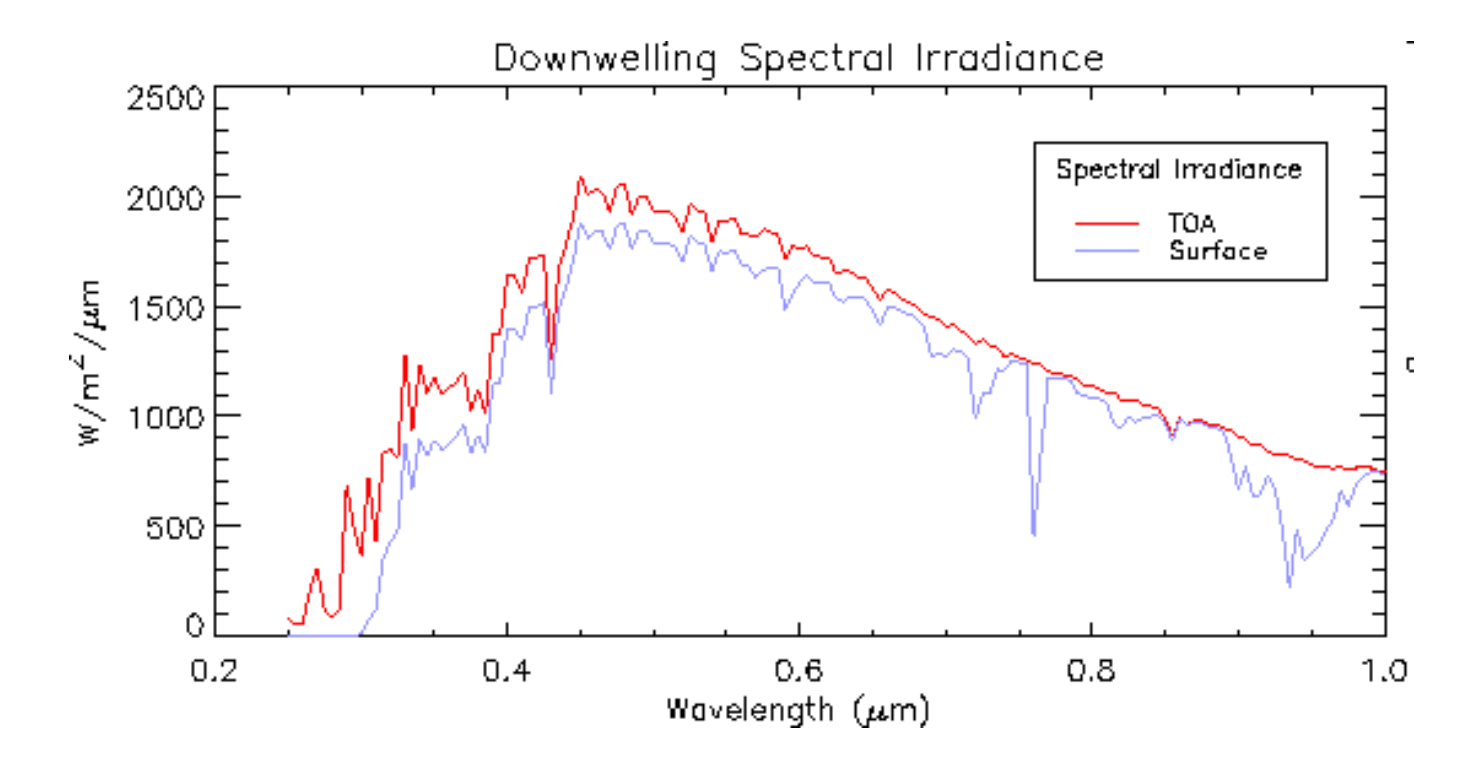

- You can also modify some other properties:
	- SOLAR GEOMETRY
	- SURFACE REFLECTANCE PROPERTIES
	- MODEL ATMOSPHERES
	- CLOUD PARAMETERS
	- STRATOSPHERIC AEROSOLS
	- BOUNDARY LAYER AEROSOLS
	- And some other variables regarding to a particular model (Cloud, gas absorption, source spectra, atmospheric and aerosol)

• Investigate how surface irradiance depends on the combined effects of cloud optical depth and surface albedo

• Investigate how surface irradiance depends on the combined effects of cloud optical depth and surface albedo

```
#!/local/gnu/bin/bash
# shell script for Example 2
# vary optical depth and surface albedo
并
rm-f sbchk.2
for alboon in 0 .2 .4 .6 .8 1 ; do
for toloud in 0 1 2 4 8 16 32 64 : do
echo "
& INPUT
tcloud=$tcloud
albcon = $albconidatm=4
isat=0
wlinf = .55wlsup=.55
isalb=0
iout=10
sza=30/" > INPUT
sbdart \gg sbchk.2
done
done
```
• Investigate how surface irradiance depends on the combined effects of cloud optical depth and surface albedo

TCLOUD: Optical thickness of cloud layer

You can use a shell bash script to repeatedly execute SBDART to give a range of different solutions. Sensibility analysis

```
#!/local/gnu/bin/bash
# shell script for Example 2
# vary optical depth and surface albedo
\#rm-f sbchk.2
for albeon in 0 .2 .4 .6 .8 1
                       : d \circfor toloud in 0 1 2 4 8 16 32 64 : do
echo "
$IMENTteloud fteloud
albcon=$albcon
idatm=4
isat=0
wlinf = .55wlsup=.55
isalb=0
iout=10
sza=30
```
 $/$ " > INPUT sbdart  $\gg$  sbchk.2

done done

• Investigate how surface irradiance depends on the combined effects of cloud optical depth and surface albedo

TCLOUD: Optical thickness of cloud layer

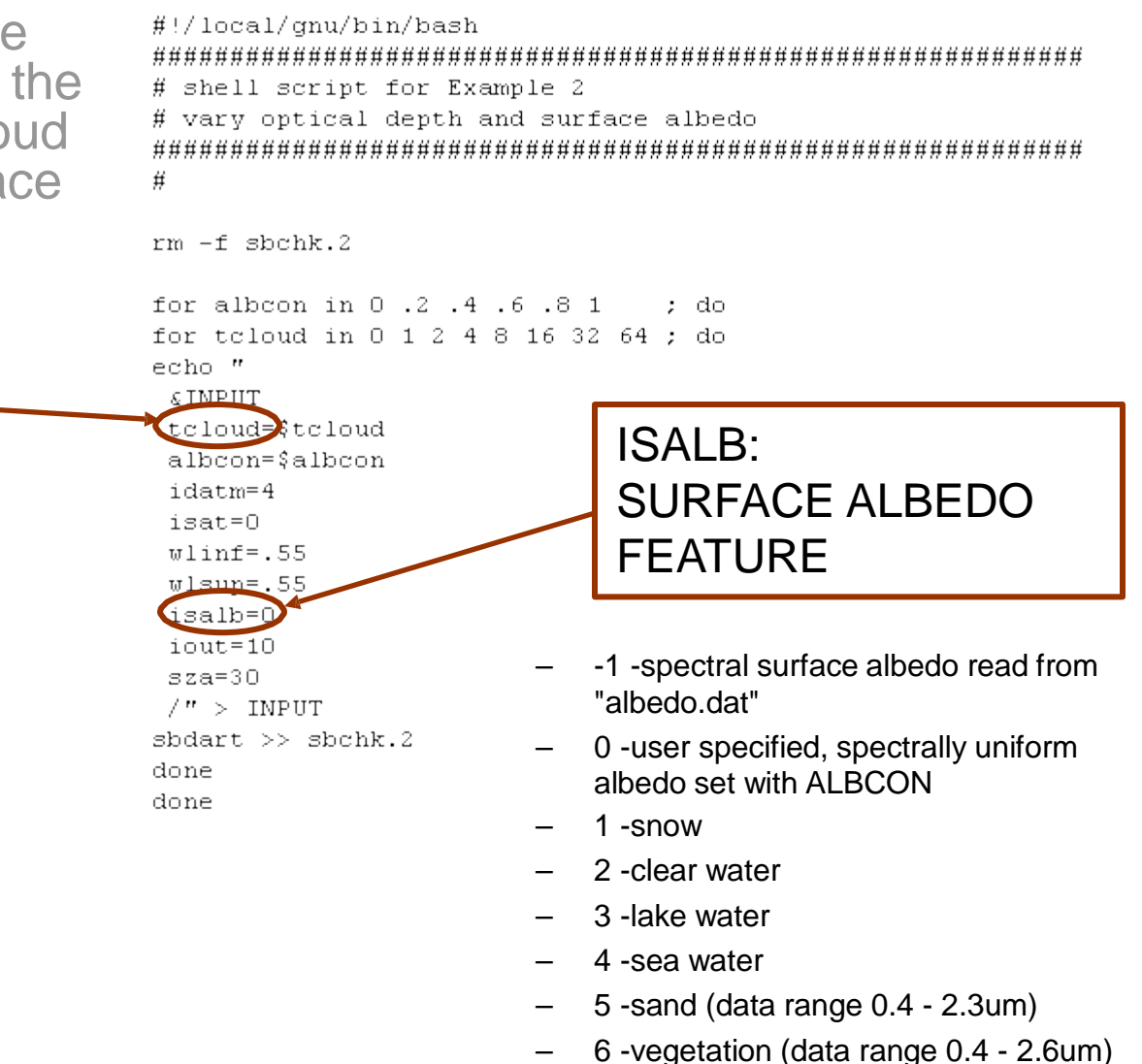

TCLOUD:

cloud layer

ALBCON:

• Investigate how surface irradiance depends on the combined effects of cloud optical depth and surface albedo

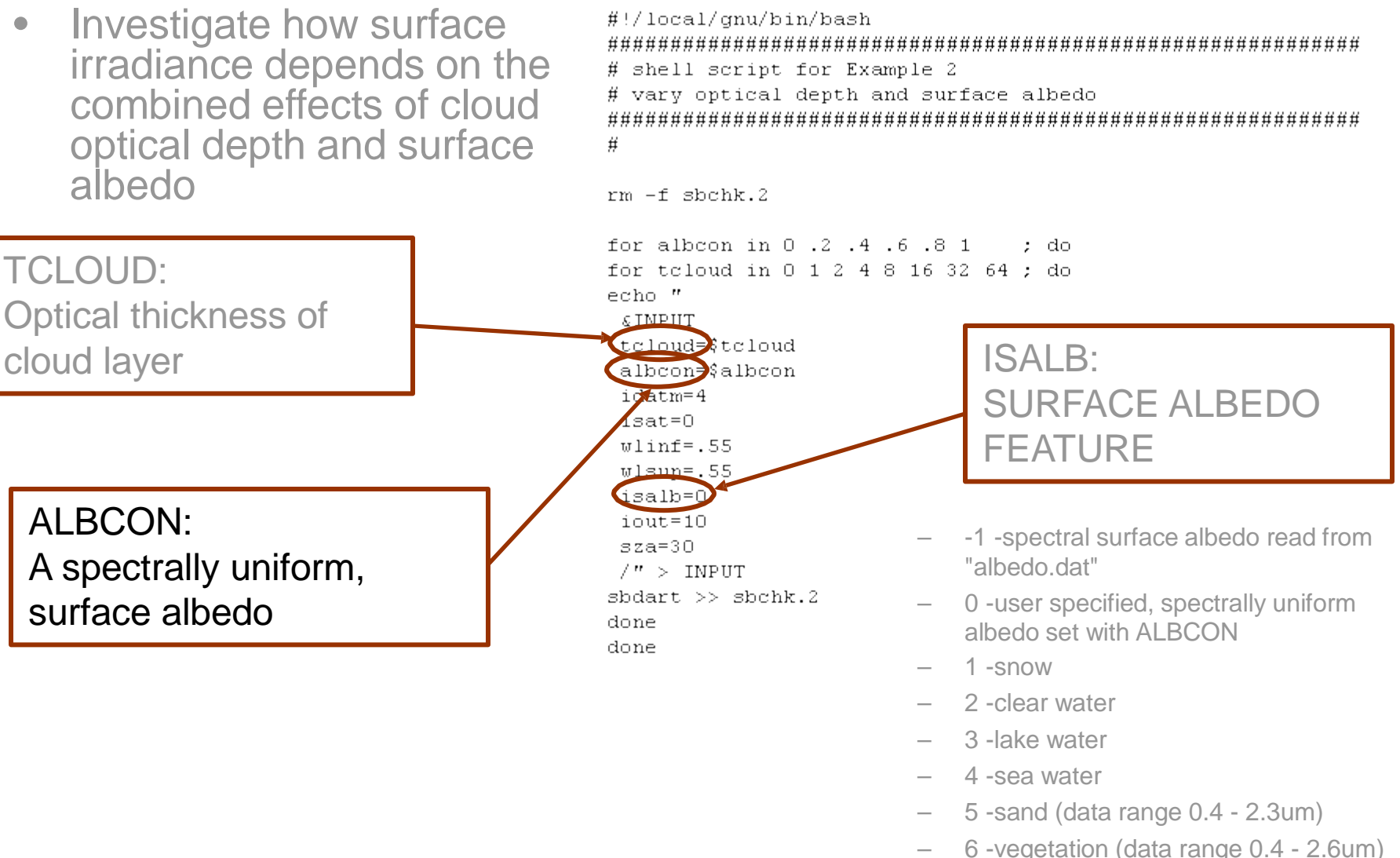

• Investigate how surface irradiance depends on the combined effects of cloud optical depth and surface albedo

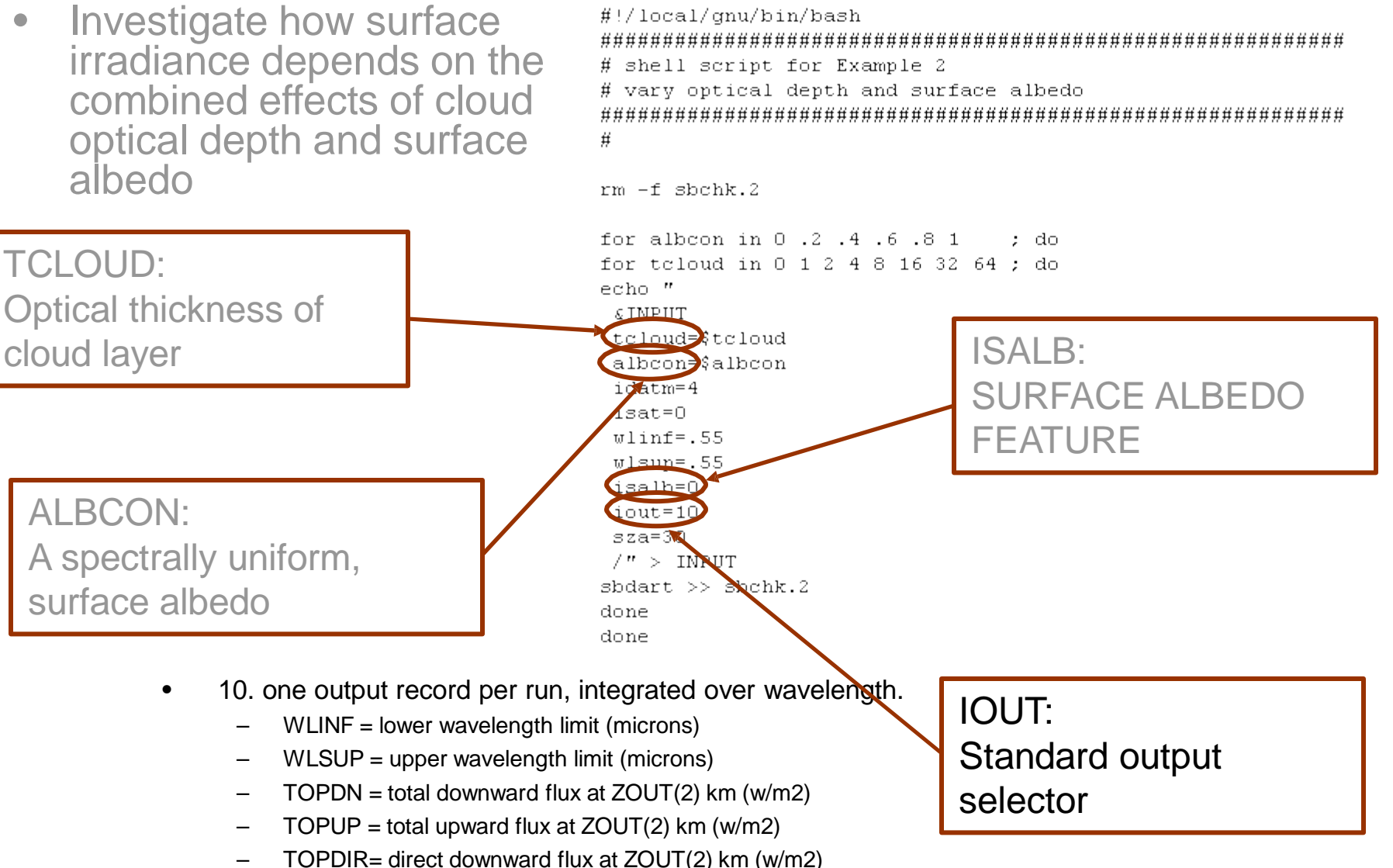

• Investigate how surface irradiance depends on the combined effects of cloud optical depth and surface albedo

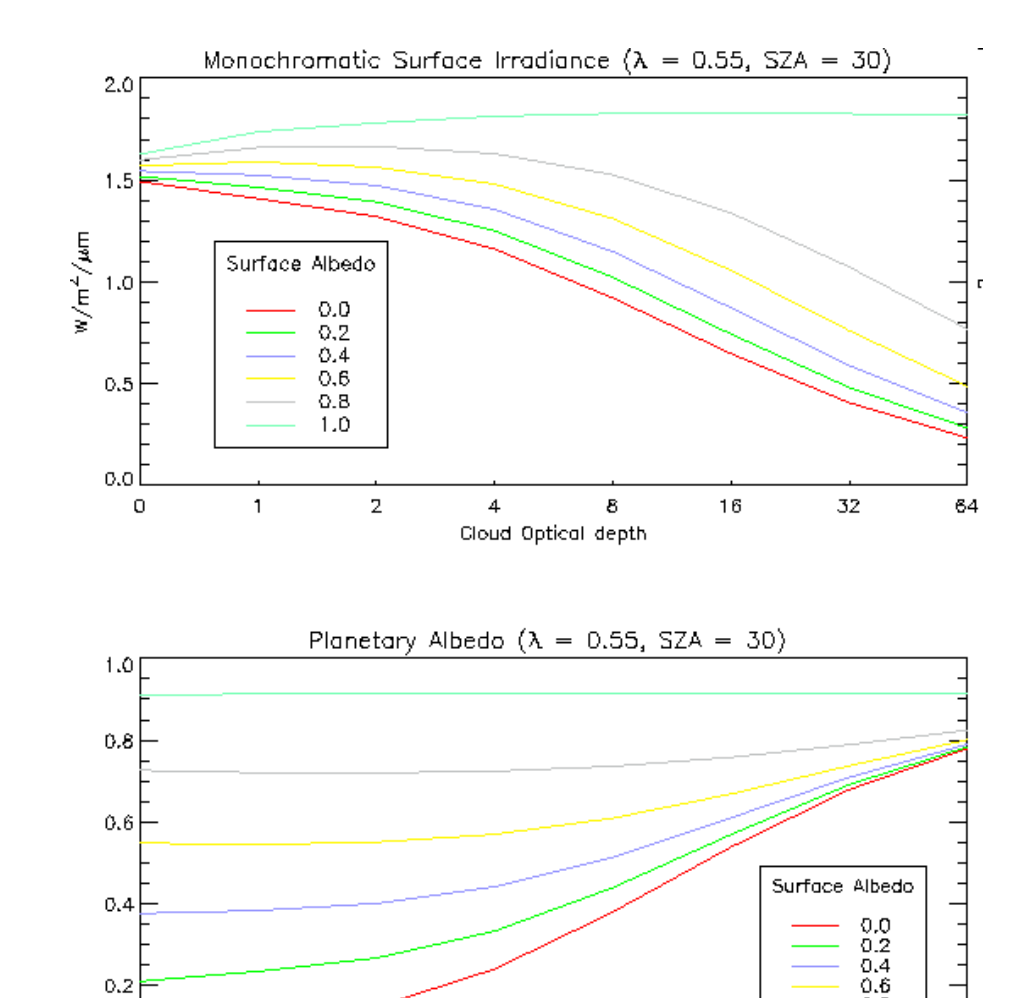

 $\bar{z}$ 

 $\overline{4}$ 

8

Cloud Optical depth

16

 $0.0$ 

0

 $\mathbf{1}$ 

 $0,8$  $1.0$ 

64